# **CNC Infotech Skill Development Pvt. Ltd** 3/322 Near Sabji Mandi, Sector 3 Malviya Nagar, Jaipur

# **Advance Java**

### **Duration**:

**Prerequisites:** Good Knowledge of Core Java

### **Introduction to Enterprise Edition**

- Distributed Multitier Applications
- J2EE Containers
- Web Services Support
- Packaging Applications
- J2EE 1.4 APIs

### **Web Server and Application Server**

- Tomcat-Introduction
- Overview, installation, Configuring Tomcat
- Jboss server-Introduction
- Overview,installation and Configuration
- Comparison

### **SQL**

- Basics of SQL queries
- SQL Joins

### **JDBC**

- Introduction
- JDBC Architecture
- Types of Drivers
- **Statement**
- Result Set
- Read Only Result Set
- Updatable Result Set
- Forward Only Result Set
- Scrollable Result Set
- Prepared Statement

### www.cncdost.com | 9649900725 | cncdost@gmail.com

### **NC CNC Infotech Skill Development Pvt. Ltd** INFOTECH 3/322 Near Sabji Mandi, Sector 3 Malviya Nagar, Jaipur

## **Advance Java**

#### **Servlets**

- Introduction
- Web application Architecture
- HTTP Protocol & HTTP Methods
- Web Server & Web Container
- Servlet Interface
- HTTPServlet
- **•** GenericServlet
- Servlet Life Cycle
- Servlet Config
- Servlet Context
- Servlet Communication

### **Servlet-Browser Communication**

- sendError
- setHeader
- sendRedirect

### **Web-Component Communication**

- Forward
- Include

### **Servlet-Applet Communication**

- Session Tracking Mechanisms
- Http Session
- Cookies
- URL-Rewriting
- Hidden-Form Fields
- Filters & Wrappers
- Listeners
- Web-Security

### www.cncdost.com | 9649900725 | cncdost@gmail.com

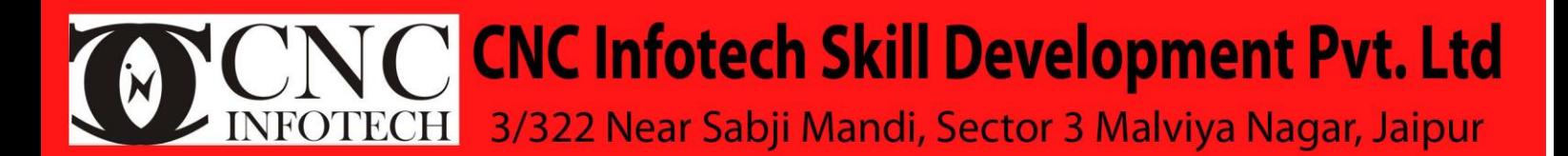

# **Advance Java**

**JSP**

- Introduction
- Jsp LifeCycle
- Jsp Implicit Objects & Scopes
- Jsp Directives
- page
- include
- taglib

#### **Jsp Scripting Elements**

- declaratives
- scriptlets
- expressions

**JSP Actions** 

- Standard Actions
- useBean tag
- setProperty tag
- getProperty tag
- include tag
- forward tag
- param tag
- plug-in tag
- params tag
- fallback tag
- directives tag
- scriptlet tag
- expression tag

**Custom Actions**

- Classic Tags
- Simple Tags

**JSTL & Tag Library**

### www.cncdost.com | 9649900725 | cncdost@gmail.com